## **Get Printer function CALCTABLE**

## Description

The Get\_Printer function returns the width and height for the table that was set with the last call to the [CALCTABLE Set\\_Printer\(\)](https://wiki.srpcs.com/display/Commands/Set+Printer+CALCTABLE)message.

## **Parameters**

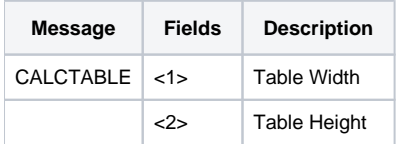